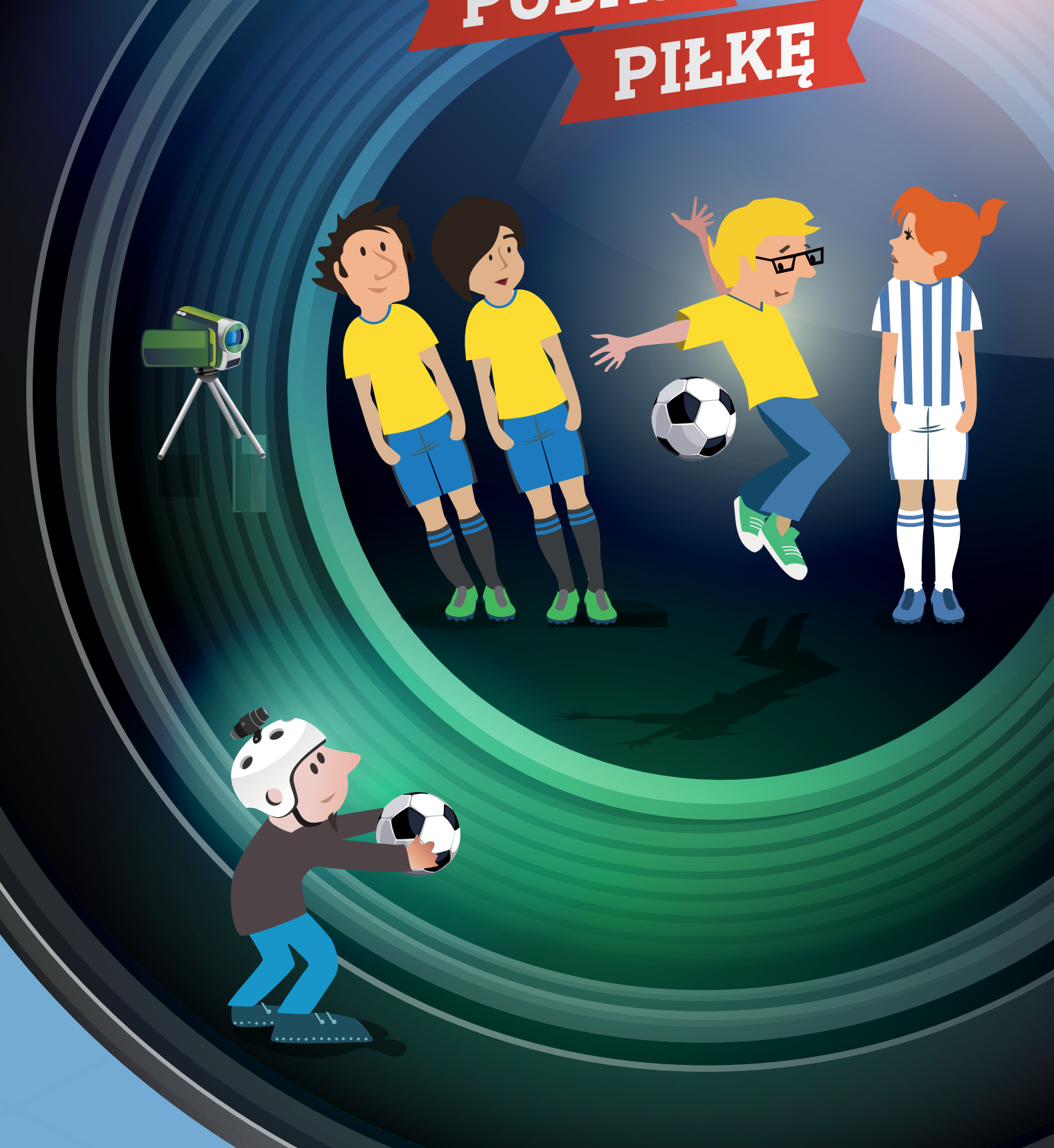

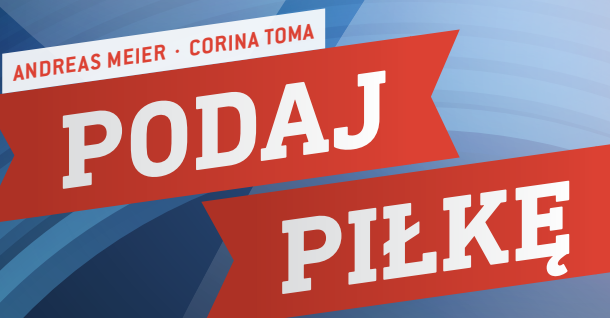

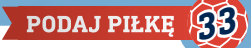

 biomechanika, ruch, przyspieszenie, energia, moc, czas reakcji, powierzchnia

 $\overline{\phantom{a}}$  fizyka, biologia, matematyka, sporty

 $\frac{1}{2}$  10–18 lat

Ten scenariusz zajęć nadaje się do wykorzystania podczas lekcji z uczniami wróżnym wieku, głównie wgimnazjum i szkole średniej. Niektóre fragmenty mogą być również wykorzystane wszkole podstawowej. Każdą część można zmodyfikować i dostosować do poziomu uczniów.

#### **1 | STRESZCZENIE**

Ten scenariusz uwzględnia niektóre aspekty i ćwiczenia powiązane z użyciem przez zawodników rąk podczas meczu wpiłkę nożną. Scenariusz podzielony jest na trzy części:

- **1.** Standardowe ruchy wykonywane przez piłkarza
- **2.** Powiększenie powierzchni ciała
- **3.** Czas reakcji piłkarzy

Ponadto scenariusz ten ma na celu zachęcenie uczniów do rozwoju nowych metod obserwacji.

## **2 | WPROWADZENIE KONCEPCYJNE**

Piłka nożna to bardzo dynamiczny sport wymagający umiejętności lekkoatletycznych. Wostatnich dziesięcioleciach jego intensywność znacząco wzrosła. Wytrzymałość, prędkość i szybkie reakcje to typowe cechy charakteryzujące piłkarzy, którzy muszą je skoordynować podczas rozgrywek, a także w czasie treningów. Piłkarz musi używać rąk, aby lepiej grać, szybciej biegać iwyżej skakać. Ze względu na ten fakt możliwe jest, że piłkarz dotknie ręką piłki podczas meczu, nawet jeśli zrobi to nieświadomie.

Wramach krótkiego wprowadzenia chcielibyśmy przekazać kilka faktów na temat posługiwania się rękoma podczas gry w piłkę nożną. Przede wszystkim najpierw przyjrzyjmy się po krótce przepisowi FIFA nr 12<sup>[1]</sup>, który mówi, że "zagranie ręką wiąże się z celowym działaniem piłkarza, który dotyka piłki ręką". Stąd zwykle piłkarzom nie wolno dotykać piłki rękoma. Wyjątki od tej reguły są standardowo określane jako "naturalne położenia rąk".

Ostatecznie sędziowie muszą zdecydować, czy dane dotknięcie ręką jest "nienaturalne", czy nie i czy w związku z tym było celowe. Osoby oglądające mecze piłki nożnej na stadionie lub wtelewizji wiedzą, że te podejmowane wdanym momencie decyzje często prowadzą do gorących dyskusji. Niektóre decyzje dotyczące zagrania ręką zmieniają się podczas gry. Najsłynniejszym przypadkiem zagrania ręką jest z pewnością gol strzelony "ręką Boga" przez Diego Maradone dla Argentunu w ćwierćfinale Mistrzostw Świata w1986 roku podczas meczu z Anglią – Argentyna zdobyła wówczas tytuł mistrzowski**[2]**. Wmeczu kwalifikacyjnym pomiędzy Irlandią a Francją w2009 roku Thierry Henry strzelił gola dla drużyny francuskiej ręką. Wówczas FIFA musiała zapłacić 5mln EUR odszkodowania Irlandzkiemu Związkowi Piłki Nożnej (FAI)**[3], [4]**.

Te dwa przykłady pokazują, że ręce mogą odegrać ważną rolę wmeczu piłki nożnej. Nauczyciel może wykorzystać te dwa przykłady, aby zmotywować uczniów do baczniejszego przyjrzenia się użyciu rąk podczas gry w piłkę nożną.

#### 2 | 1 **Ruch**

Jak wspominaliśmy wcześniej, dynamika odgrywa ważną rolę podczas gry wpiłkę nożną. Na pierwszym etapie chcielibyśmy się skupić na aspektach ergonomicznych ruchów zawodnika. Chcielibyśmy się skupić na dwóch typach standardowych ruchów, które piłkarz musi skoordynować podczas gry: bieganie i skakanie.

Wszystkie obserwacje można łatwo odnotować za pomocą narzędzi mierniczych, takich tak taśma miernicza i stoper. Jeśli uczniowie również używają kamer cyfrowych lub smartfonów i analizy wideo, wyników można użyć do przeprowadzenia dalszych badań związanych z ruchem, przyspieszeniem, siłą, energią imocą.

Aby poruszać się szybciej i skakać wyżej, trzeba używać rąk. Dzieje się tak dlatego, że ruch wahadłowy rąk redukuje ruch bioder i amplitudę ruchów ramion iwzwiązku z tym równoważy rotacyjne przyspieszenie ciała wynikające z ruchu nóg. Z drugiej strony, kiedy człowiek biegnie z rękoma blisko ciała lub za ciałem, pozycja ta prowadzi do niższej prędkości liniowej **[5]**. Widać to wporównaniu czasu, jakiego potrzeba, aby przebiec ten sam dystans przy różnych ruchach rąk (patrz **RYS. 1 [6]**).

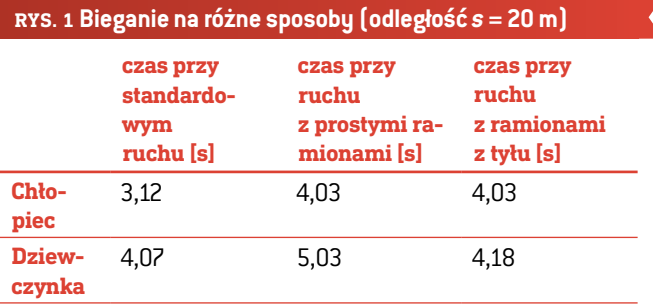

Biomechaniczna koncepcja "mocy wyjściowej" wyjaśnia, dlaczego można skoczyć wyżej, jeśli się nabierze się dodatkowego pędu, machając rękoma. Mierząc i porównując wysokość skoków różnego rodzaju (ręce blisko ciała, ręce za plecami, machanie rękami), uczniowie mogą sprawdzić, jaki efekt daje machanie rękami (patrz **RYS. 2**).

Po przeprowadzeniu pomiarów różnych wysokości uczniowie mogą obliczyć różnice pomiędzy osiągniętymi wysokościami. Ilość zyskanej energii można obliczyć wnastępujący sposób:

*∆Epot* = *m∙g∙∆h.*

*∆Epot*: ilość zyskanej energii potencjalnej [J] *m*: masa skaczącego ucznia [kg] *g*: przyspieszenie ziemskie, *g* = 9,81 m *∆h*: różnica pomiędzy wysokością skoków [m]  $s^2$ 

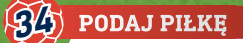

## **RYS. 2 Siły przy różnych rodzajach skoków**

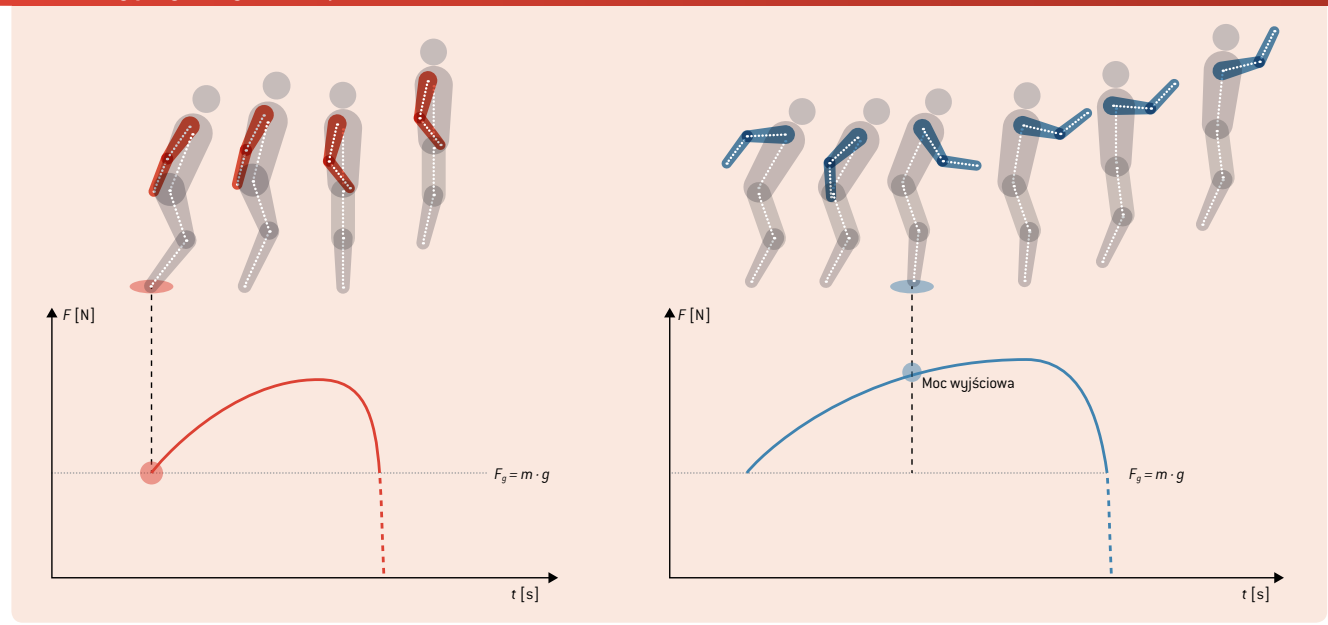

Mierząc przyspieszenie (np. czujnikiem wsmartfonie), uczniowie mogą porównać maksymalne siły i poznać zależność pomiędzy ruchem a przyspieszeniem. Analizując film, mogą obliczyć średnią moc różnego rodzaju wyskoków wnastępujący sposób:

$$
\overline{P} = \frac{W}{\Delta t} = \frac{(m \cdot g \cdot h)}{\Delta t}.
$$

*P:* średnia moc [W] *W:* praca przez wzrost energii potencjalnej [J] *m:* masa skaczącego ucznia [kg] *g*: przyspieszenie ziemskie;  $g = 9.81 \frac{\text{m}}{\text{s}^2}$ *h:* wysokość skoku [m] *∆t*: czas potrzebny na rozciągnięcie nóg [s] (od najniższego

punktu ruchu aż do oderwania stóp od ziemi)

# 2 | 2 **Powierzchnia ciała zawodnika**

Wyciągając ręce, można zwiększyć powierzchnię ciała, którą uderza się piłkę. Wten sposób wzrastają szanse zawodnika na zapobieżenie przechwyceniu piłki przez przeciwnika lub na odebranie mu piłki. Procent powiększenia można oszacować, używając aparatu matematycznego.

Na pierwszym etapie kształt ciała ludzkiego można łatwo zasymulować, tworząc figury Minecraft (doskonale znane większości uczniów)**[7]**. Uczniowie mogą wykonać własne projekty sylwetek piłkarzy (patrz **RYS. 3**).

Ze względu na fakt, że zasymulowana sylwetka gracza składa się jedynie z prostokątów, nie ma problemu z obliczeniem po-

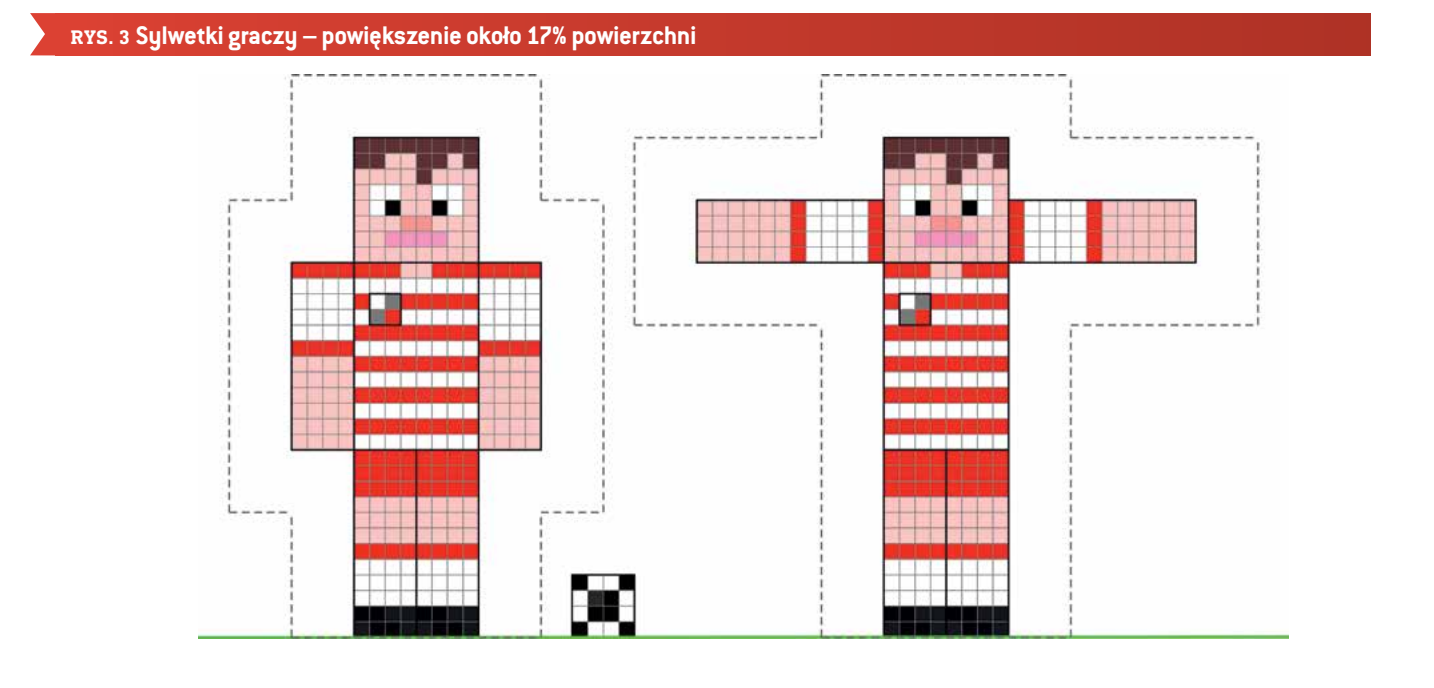

wierzchni, którą można uderzyć piłkę. Wartości różnych powierzchni ciała można porównać, a następnie różnice wyrazić w postaci procentów.

Jeśli zadanie ma być bardziej skomplikowane, można przeanalizować prawdziwe zdjęcia uczniów. Uczniowie mogą użyć programu GeoGebra**[8]**, aby spróbować oszacować powierzchnię ich ciała, którą mogą uderzyć piłkę (patrz **RYS. 4**). Metoda ta może być również użyta do zmotywowania uczniów do użycia rachunku całkowego, aby wykorzystali metody całkowania numerycznego.

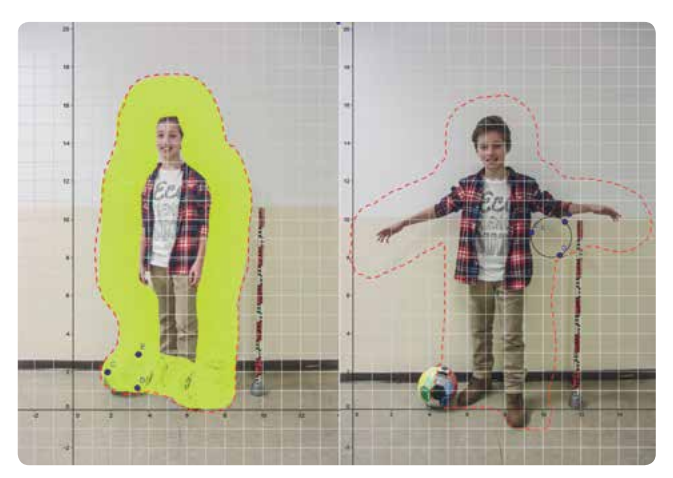

**RYS. 4** Szacowanie powierzchni przy pomocy GeoGebra

#### 2 | 3 **Czas reakcji**

Aby uniknąć uderzenia piłki ręką, zawodnik trzymający ręce wnaturalnym położeniu musi reagować na ruchy innych graczy względem piłki oraz na jej trajektorię. Reakcja ta będzie zależeć od wielu parametrów takich jak odległość gracza od piłki, prędkość piłki i czas reakcji samego gracza. Czas reakcji gracza można obliczyć, wykonując bardzo proste doświadczenie. Uczniowie muszą jedynie zmierzyć odległość pokonaną przez spadającą linijkę.

Doświadczenie to można wykonać nawet z bardzo młodymi uczniami szkoły podstawowej przy użyciu tabeli do oceny danych ich doświadczeń (patrz **RYS. 9**). Doświadczenie można przeprowadzić też za pomocą obliczeń przy użyciu reguł rządzących swobodnie spadającymi przedmiotami (przyspieszenie linowe), patrz również scenariusz "Pij i żyj", str. 30.

$$
s = \frac{1}{2} g \cdot t^2
$$

$$
t = \sqrt{\frac{(2 \cdot h)}{g}}
$$

*t:* czas reakcji [s] *h:* pokonany dystans [m] *g:* przyspieszenie ziemskie;  $g = 9.81 \frac{m}{s^2}$ 

# **3 | ZADANIE UCZNIÓW**

Wszystkie doświadczenia można przeprowadzić bez żadnego sprzętu specjalistycznego. Aby dowiedzieć się, jak używać analizy wideo lub smartfonów, należy zapoznać się z broszurą iStage2**[9]**.

Podstawowe zasadu, np. obliczania pola prostokąta lub wurażania wyniku w postaci procentów, nie będą tutaj objaśniane.

#### 3 | 1 **Ruch**

#### 3 | 1 | 1 **Jak szybko biegać**

**Co będzie potrzebne:** taśma miernicza, stopery, narzędzia do oznaczania

**Do dokładniejszej analizy potrzeba:** kamery cyfrowej lub smartfona, oprogramowania do analizy wideo (np. Tracker **[10]**).

- ¡ Wyznaczcie dystans biegu (długość: 15 m–20 m) i wyraźnie oznaczcie linię startu i linię mety. Umieśćcie punkt startu w niewielkiej odległości (ok. 5 m) przed linią startu.
- ¡ Odnotujcie czas potrzebny na przebiegnięciu dystansu przy założeniu, że biegacze będą przyjmować różne ułożenie rąk: A) standardowy ruch (normalny) B) ręce opuszczone prosto do dołu, C) ręce za plecami (patrz **RYS. 5**). Biegacze powinni wykonać start lotny.

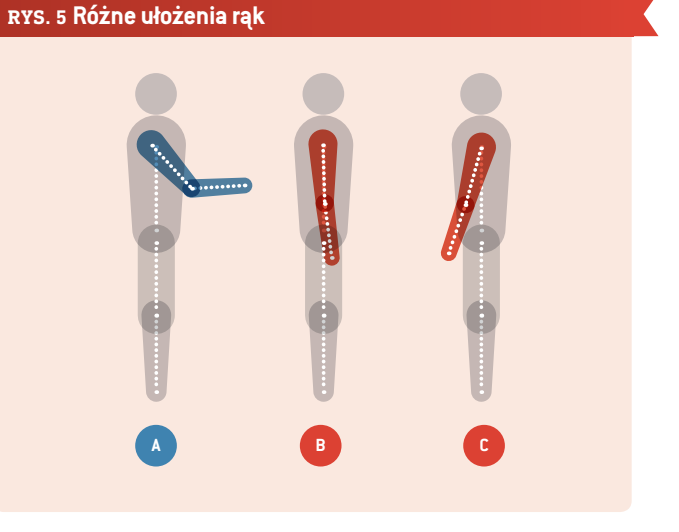

- Powtórzcie pomiary różnych typów biegów trzykrotnie (każdy uczeń). Aby zebrać więcej danych, jednocześnie może biec dwóch lub trzech uczniów.
- ¡ Przeanalizujcie i porównajcie zmierzone czasy (po obliczeniu średniej dla każdego rodzaju biegu). Czy uczniowie poruszają się szybciej niż zwykle, jeśli pomagają sobie rękoma (jak pokazano na **RYS. 1**)?

#### **Ćwiczenia dodatkowe:**

- ¡ Nagrajcie filmy z poszczególnych biegów. Możecie użyć kodowania czasowego na filmie, aby zmierzyć czas biegu.
- Użyjcie umocowanej na stałe kamery, aby nagrać filmy, które zostaną następnie przeanalizowane przez oprogramowanie.

Oprogramowanie automatycznie obliczy prędkość i przyspieszenie ucznia na filmie.

¡ Oszacujcie utratę energii podczas biegu bez użycia rąk (ruch B i C). Obliczcie średnią prędkość i energię kinetyczną dla wszystkich trzech rodzajów ruchu wnastępujący sposób:

$$
E_{kin} = \frac{1}{2} m \cdot \overline{v}^2.
$$

*Ekin:* energia kinetyczna [J] *m*: masa ucznia [kg]  $\bar{v}$ : średnia prędkość [ $\frac{m}{s}$ ]

¡ Przeanalizujcie kolejne rodzaje ruchu typowe dla piłki nożnej przy trzech ułożeniach rąk, np. zmiana kierunku, początek ruchu.

# 3 | 1 | 2 **Jak skakać wysoko**

**Potrzebny sprzęt:** sznurek (lub lina), miękka piłka (lub inny przedmiot, który uczniowie mogą uderzyć głową), łata pomiarowa

**Do dokładniejszej analizy potrzeba:** kamery cyfrowej lub smartfona, oprogramowania do analizy wideo (np. Tracker**[10]**).

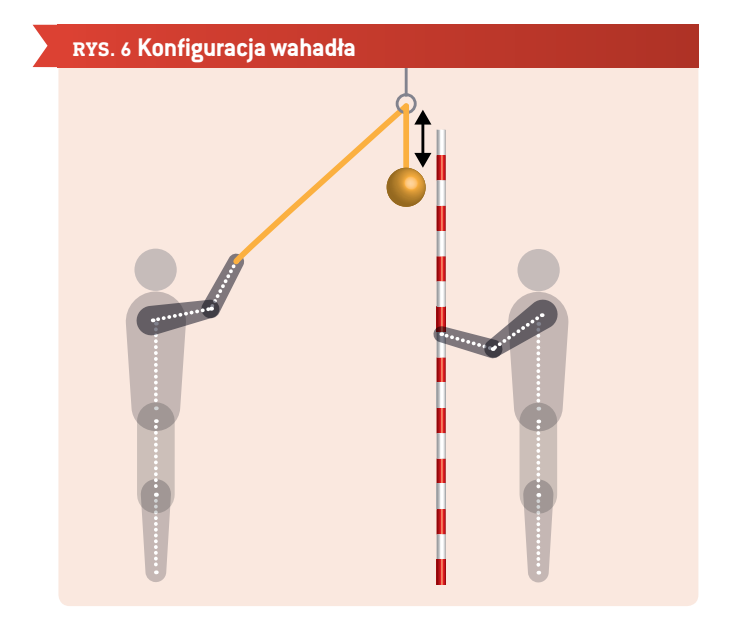

- ¡ Zbudujcie proste wahadło (sznurek, miękka piłka) (patrz **RYS.6**). Upewnijcie się, że możecie bez trudu zmieniać długość wahadła.
- ¡ Zmierzcie wysokość skoków z rękoma w następujących położeniach: A) ręce wyprostowane do dołu, B) ręce za plecami, C) ręce zwisające (jak zwykle). Wyregulujcie długość sznurka, na którym wisi miękka piłka, tak aby uczeń nie mógł dotknąć głową piłki, stojąc pod nią.
	- 1. Stańcie bezpośrednio pod piłką.
	- 2. Podskoczcie i spróbujcie uderzyć głową w piłkę.
	- 3. Jeśli możecie prawie dosięgnąć głową do piłki, zmierzcie odległość pomiędzy dolną częścią piłki a ziemią. Jeśli uderzacie głową wpiłkę, zawieście wahadło wyżej i powtórzcie wyskok. Jeśli nie możecie dosięgnąć wahadła, obniżcie je i powtórzcie wyskok (patrz **RYS. 7**).

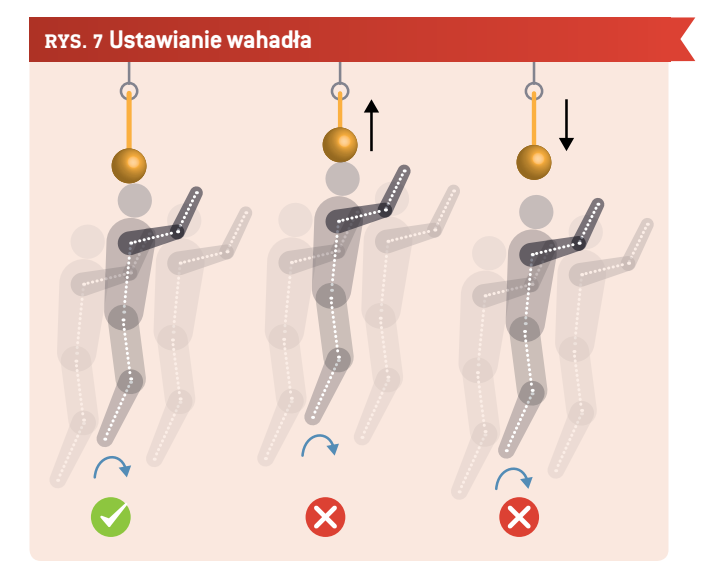

Przed skokiem przyjmijcie odpowiednią pozycję w przysiadzie. Upewnijcie się, że wykonujecie wyskok za każdym razem z tej samej pozycji.

¡ Przeanalizujcie i porównajcie zmierzone wysokości skoków. Czy skaczecie wyżej, jeśli rozbujacie ręce i uniesiecie je do góry wostatnim momencie?**[6]**

## **Ćwiczenia dodatkowe:**

- ¡ Zmierzcie swój wzrost (stojąc na palcach). Obliczcie energię, jaką produkuje Wasze ciało podczas skoku, korzystając ze wzoru wczęści *2.1 Ruch*.
- ¡ Użyjcie umocowanej na stałe kamery, aby nagrać filmy, które zostaną następnie przeanalizowane przez oprogramowanie. Wówczas nie będzie potrzebne wahadło. Pamiętajcie, aby dodać skalę do swojego filmu, tak abyście mogli wyznaczyć wysokość na nagraniu. Możecie także oszacować zakres czasu skoku (najniższy punkt bioder – palce odrywają się od ziemi). Wten sposób możecie oszacować energię, jaką produkuje Wasze ciało podczas skoku, korzystając ze wzoru w części *2.1 Ruch*.
- ¡ Użyjcie czujnika przyspieszenia wsmartfonie. Przyczepcie go gdzieś blisko ramienia**[6]**, aby odnotować dodatkowe przyspieszenie wynikające z ruchu rąk podczas skoku (patrz **RYS. 8**). Możecie również umieścić smartfon wygodnie wkieszeni spodni, aby odnotować całkowite przyspieszenie środka masy. Jakich efektów się spodziewacie?
- ¡ Przeanalizujcie spektrum przyspieszenia podczas skoku. Spróbujcie zidentyfikować różnorodne pozycje podczas skoku.

#### 3 | 2 **Powierzchnia ciała zawodnika**

**Potrzebny sprzęt:** blok techniczny, ołówek, linijka

**Do dokładniejszej analizy potrzeba:** kamery cyfrowej lub smartfona, oprogramowania GeoGebra**[8]**

¡ Narysujcie kształt ciała zawodnika, używając skórek Minecraft (możecie również użyć edytora skórek, np. skórki nova**[7]**). Na-

#### **RYS. 8 Przyspieszenie skoku zarejestrowane za pomocą analizatora miernika przyspieszenia [11] aplikacja na smartfon**

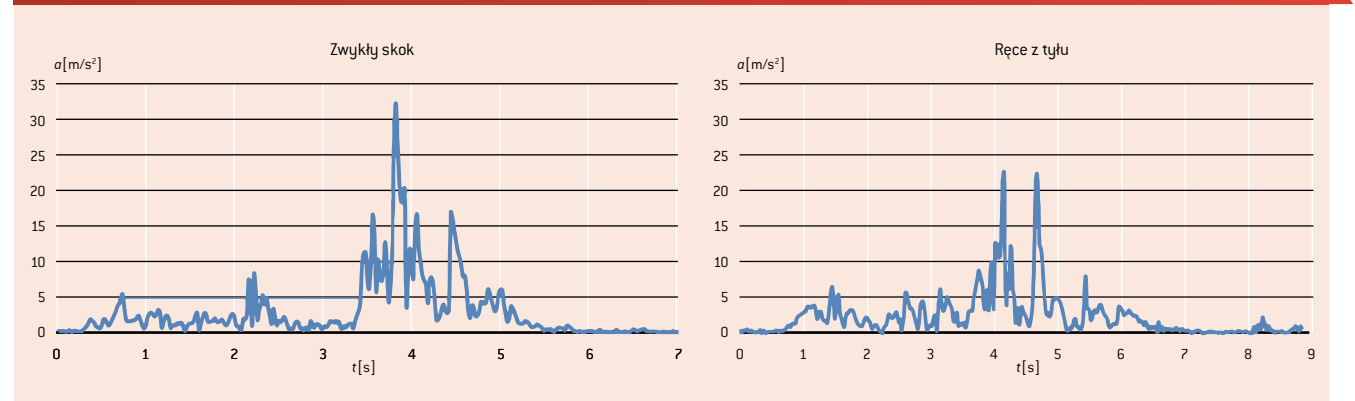

rysujcie drugiego zawodnika z rękoma wpoziomie. Dodajcie piłkę do każdego rysunku i zaznaczcie powierzchnię, gdzie piłka mogłaby uderzyć każdego z narysowanych zawodników (patrz **RYS. 3**).

¡ Obliczcie powierzchnię tego obszaru. Który zawodnik ma większą powierzchnię, którą mógłby uderzyć w piłkę? Porównajcie obie powierzchnie iwyraźcie różnicę wpostaci procentowej.

#### **Ćwiczenia dodatkowe:**

- ¡ Zróbcie sobie zdjęcie z rękoma blisko ciała i drugie z rękoma wnaturalnym ułożeniu. Spróbujcie naśladować niektóre typowe ruchy zawodników. Pamiętajcie, aby dodać skalę i piłkę do zdjęcia.
- ¡ Zaimportujcie zdjęcia do narzędzia GeoGebra i spróbujcie oszacować powierzchnię, którą można uderzyć w piłkę. Dodajcie koło (piłkę) iwybierzcie opcję *Show Trace* (Pokaż ślad) wmenu kontekstowym. Po nakreśleniu śladu ciała dodajcie zarys, używając opcji *Pen* (Ołówek) (patrz **RYS. 4**). Wypróbujcie różne metody szacowania powierzchni. Jak można by zoptymalizować Wasze metody?

#### 3 | 3 **Czas reakcji**

**Potrzebny sprzęt:** linijka (30 cm)

**Do dokładniejszej analizy potrzeba:** kamery cyfrowej lub smartfona

- ¡ Grupę należy podzielić na pary. Jeden z uczniów wkażdej parze trzyma linijkę, a drugi ma palce blisko oznaczenia 0 cm.
- ¡ Pierwszy uczeń puszcza linijkę, a drugi stara się złapać ją jak najszybciej. Odczytajcie odległość, na jaką spadła linijka.
- ¡ Teraz możecie sprawdzić swój czas reakcji, porównując tę odległość z danymi na **RYS. 9**.

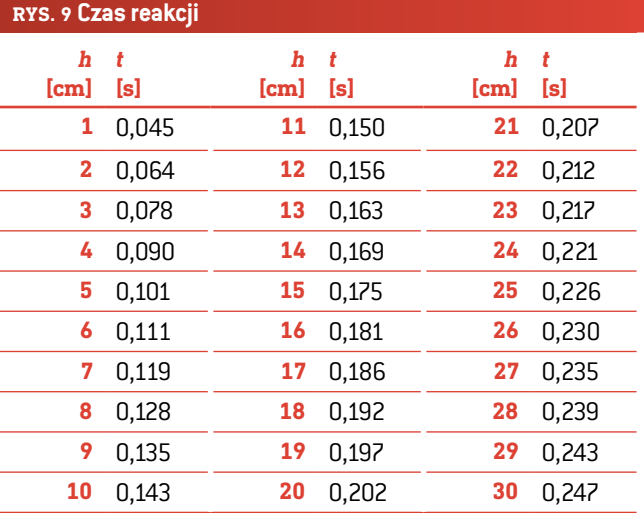

#### **Ćwiczenia dodatkowe:**

- ¡ Obliczcie swój czas reakcji, używając równania podanego wczęści *2.3 Czas reakcji*.
- ¡ Przygotujcie tabelę dla młodszych uczniów, aby pomóc im sprawdzić ich czas reakcji wtym doświadczeniu.
- ¡ Zaprojektujcie doświadczenie do pomiaru czasu reakcji przy użyciu mediów cyfrowych.

#### **4 | WNIOSEK**

Wtym scenariuszu uczniowie dowiadują się, że używanie przez piłkarza rąk (nawet jeśli nie dotyka piłki) odgrywa kluczową rolę wkontekście uzyskania lepszych wyników podczas meczu. Jednocześnie zwiększa jednak możliwość nieczystego zagrania.

O ile nam wiadomo, jest to pierwsze zbadanie różnych aspektów używania rąk podczas gry wpiłkę nożną. Wefekcie uzyskaliśmy zaledwie kilka pomysłów, jak poradzić sobie z tym tematem.

Inne ważne tematy, które można uwzględnić wramach tego scenariusza:

¡ Ochrona (np. rzut wolny): Graczom nie wolno używać rąk do ochrony ciała (np. twarzy) przed strzałami. Uczniowie obliczają siłę piłki w momencie uderzenia ciała zawodnika.

- Czas reakcji i ruchy rąk: Jaki jest najszybszy sposób, aby zbliżyć ręce do ciała? Uczniowie mierzą czas itrajektorię wyciągniętych rąk wtrakcie przybliżania ich do ciała.
- ¡ Użycie rąk z punktu widzenia bramkarza: Jaki jest najlepszy sposób poruszania rękoma/wyciągania rąk, aby obronić strzał na bramkę?

# **5 | MOŻLIWOŚCI WSPÓŁPRACY**

Uczniowie mogą podzielić się swoimi wynikami i pomysłami z innymi:

- ¡ wgrywając wyniki/pliki na stronę/platformę internetową. Wgrane dane mogą być wykorzystane przez innych uczniów **[6]**.
- ¡ grając wpiłkę nożną z przyjaciółmi i opowiadając im o iStage 3.

# **ŹRÓDŁA**

- **[1]** FIFA: Reguły gry 2015/2016
	- [www.fifa.com/mm/Document/FootballDevelopment/](http://www.fifa.com/mm/Document/FootballDevelopment/Refereeing/02/36/01/11/LawsofthegamewebEN_Neutral.pdf) Refereeing/02/36/01/11/LawsofthegamewebEN Neutral.pdf (str. 121)
- **[2]** Argentyna przeciwko Anglii (Mistrzostwa Świata FIFA 1986) https://en.wikipedia.org/wiki/Argentina v England %281986 [FIFA\\_World\\_Cup%29](https://en.wikipedia.org/wiki/Argentina_v_England_%281986_FIFA_World_Cup%29) (08/03/2016)
- **[3]**Mecze piłki nożnej w2009 pomiędzy Republiką Irlandii a Francją https://en.wikipedia.org/wiki/2009 Republic of Ireland v France football matches (08/03/2016)
- **[4]** Eamon Dunphy: The FIFA payment to the FAI was like something from The Sopranos [www.independent.ie/sport/soccer/international-soccer/](http://www.independent.ie/sport/soccer/international-soccer/eamon-dunphy-the-fifa-payment-to-the-fai-was-like-something-from-the-sopranos-31279282.html) [eamon-dunphy-the-fifa-payment-to-the-fai-was-like](http://www.independent.ie/sport/soccer/international-soccer/eamon-dunphy-the-fifa-payment-to-the-fai-was-like-something-from-the-sopranos-31279282.html)[something-from-the-sopranos-31279282.html;](http://www.independent.ie/sport/soccer/international-soccer/eamon-dunphy-the-fifa-payment-to-the-fai-was-like-something-from-the-sopranos-31279282.html) publikacja z dnia 04.06.2015
- <sup>[5]</sup> Christopher J. Arellano, Rodger Kram: "The metabolic cost of human running: Is swinging the arms worth it?" http://jeb.biologists.org/content/217/14/2456.abstract
- **[6]** Pod adresem www.science-on-stage.de/iStage3\_materials znajdują się filmy do tych ćwiczeń oraz opisy sposobów, jak udostępniać wyniki.
- **[7]** <http://minecraft.novaskin.me/>
- **[8]** [www.geogebra.org](http://www.geogebra.org)
- **[9]** iStage 2 Smartfony wnauczaniu przedmiotów przyrodniczych; publikacja w języku ang. [www.science-on-stage.de/iStage2\\_publication\\_EN](http://www.science-on-stage.de/iStage2_publication_EN)
- **[10]** <www.physlets.org/tracker>
- **[11]** [https://play.google.com/store/apps/details?id=com.lul.](https://play.google.com/store/apps/details?id=com.lul.accelerometer) [accelerometer](https://play.google.com/store/apps/details?id=com.lul.accelerometer) (27/04/2016)

# **IMPRINT**

# **taken from**

iStage 3 - Football in Science Teaching available in Czech, English, French, German, Hungarian, Polish, Spanish, Swedish www.science-on-stage.eu/istage3

# **published by**

Science on Stage Deutschland e.V. Poststraße 4/5 10178 Berlin · Germany

# **Revision and Translation**

TransForm Gesellschaft für Sprachen- und Mediendienste mbH www.transformcologne.de

## **Credits**

The authors have checked all aspects of copyright for the images and texts used in this publication to the best of their knowledge.

#### **Design**

WEBERSUPIRAN.berlin

# **Illustration**

Tricom Kommunikation und Verlag GmbH www.tricom-agentur.de

# **Please order from**

www.science-on-stage.de info@science-on-stage.de

Creative-Commons-License: Attribution Non-Commercial Share Alike

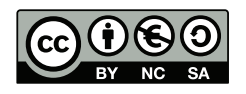

First edition published in 2016 © Science on Stage Deutschland e.V.

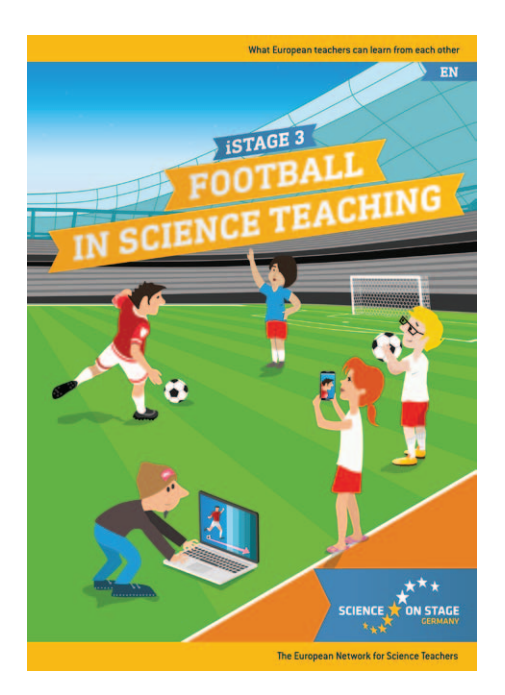

# **Science on Stage – The European Network for Science Teachers**

- … is a network of and for science, technology, engineering and mathematics (STEM) teachers of all school levels.
- … provides a European platform for the exchange of teaching ideas.
- … highlights the importance of science and technology in schools and among the public.

The main supporter of Science on Stage is the Federation of German Employers' Associations in the Metal and Electrical Engineering Industries (GESAMTMETALL) with its initiative think ING.

# **Join in - find your country on [www.science-on-stage.EU](http://www.science-on-stage.eu)**

- www.facebook.com/scienceonstageeurope
- www.twitter.com/ScienceOnStage

## **Subscribe for our newsletter:**

www.science-on-stage.eu/newsletter

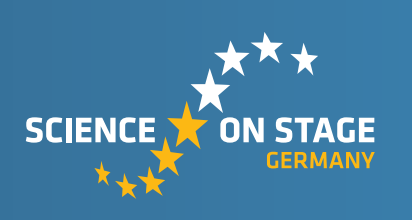

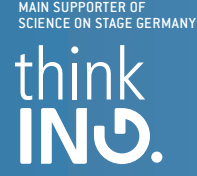

Proudly supported by

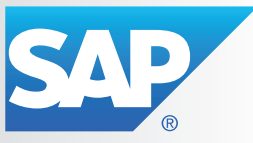